**Metadata Provider Library Reference**

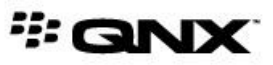

©2013–2015, QNX Software Systems Limited, a subsidiary of BlackBerry Limited. All rights reserved.

QNX Software Systems Limited 1001 Farrar Road Ottawa, Ontario K2K 0B3 Canada

Voice: +1 613 591-0931 Fax: +1 613 591-3579 Email: info@qnx.com Web: http://www.qnx.com/

QNX, QNX CAR, Momentics, Neutrino, and Aviage are trademarks of BlackBerry Limited, which are registered and/or used in certain jurisdictions, and used under license by QNX Software Systems Limited. All other trademarks belong to their respective owners.

**Electronic edition published:** March 31, 2015

# **Contents**

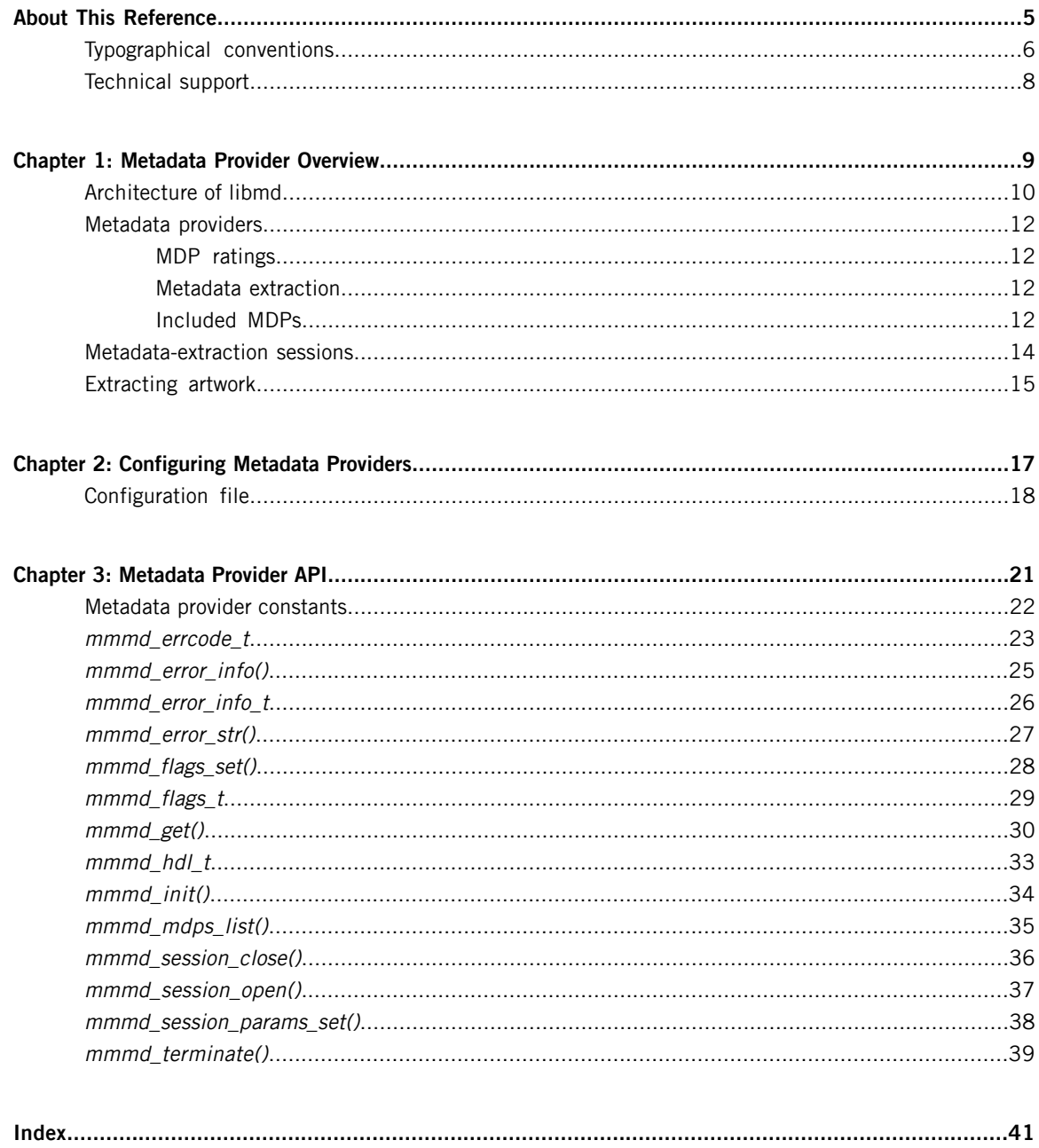

# <span id="page-4-0"></span>**About This Reference**

The Metadata Provider Library Reference is aimed at developers who want to write applications that use the **libmd** library to extract metadata from media files on attached devices. This metadata lets applications display track information and artwork so users can quickly browse device filesystems and search media libraries.

This table may help you find what you need in this reference:

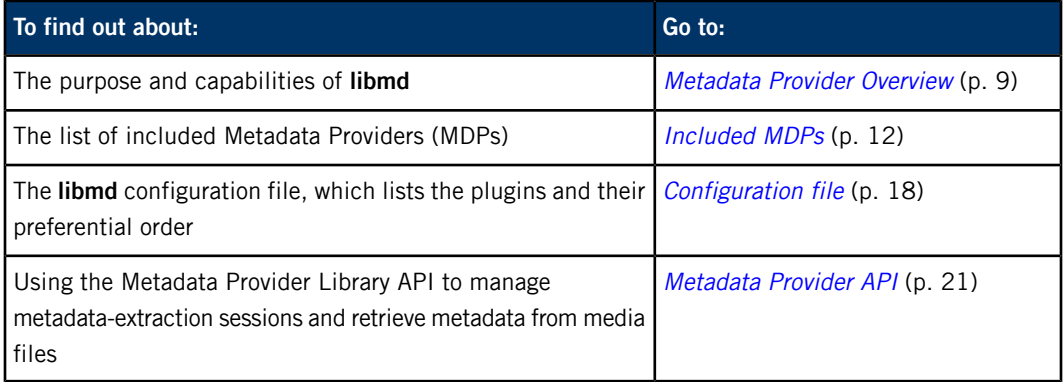

# <span id="page-5-0"></span>**Typographical conventions**

Throughout this manual, we use certain typographical conventions to distinguish technical terms. In general, the conventions we use conform to those found in IEEE POSIX publications.

<span id="page-5-1"></span>The following table summarizes our conventions:

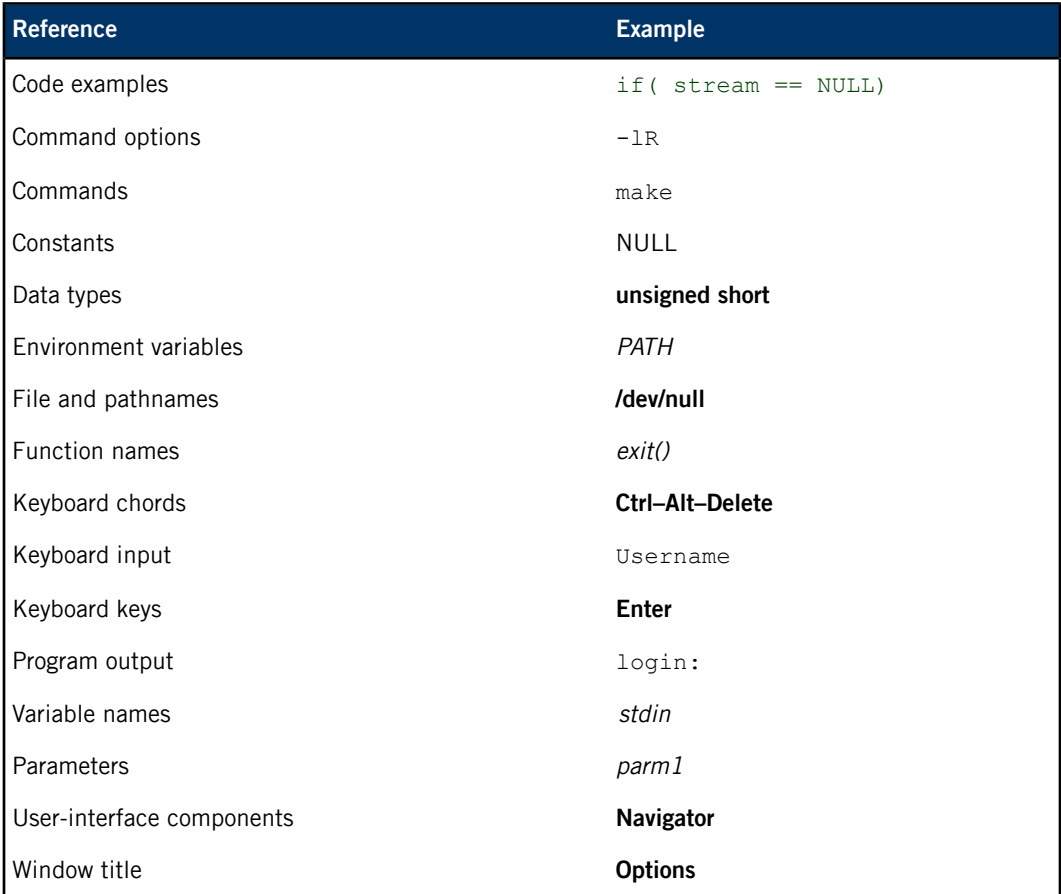

We use an arrow in directions for accessing menu items, like this:

You'll find the Other... menu item under **Perspective Show View**.

We use notes, cautions, and warnings to highlight important messages:

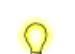

Notes point out something important or useful.

**CAUTION:** Cautions tell you about commands or procedures that may have unwanted or undesirable side effects.

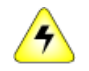

**WARNING:** Warnings tell you about commands or procedures that could be dangerous to your files, your hardware, or even yourself.

# **Note to Windows users**

In our documentation, we typically use a forward slash (/) as a delimiter in pathnames, including those pointing to Windows files. We also generally follow POSIX/UNIX filesystem conventions.

# <span id="page-7-0"></span>**Technical support**

<span id="page-7-1"></span>Technical assistance is available for all supported products.

To obtain technical support for any QNX product, visit the Support area on our website ([www.qnx.com](http://www.qnx.com)). You'll find a wide range of support options, including community forums.

# <span id="page-8-0"></span>**Chapter 1 Metadata Provider Overview**

<span id="page-8-1"></span>The metadata provider library, **libmd**, extracts metadata from media files on attached devices to provide client applications with up-to-date information on the media content available for browsing or playback.

Metadata is information that describes media files. This information can include details such as the artist name, album title, or year of creation (for a track), as well as playback details such as track runtime or picture dimensions. Clients use metadata to:

- display details of the currently playing track to users
- provide the names and other file information of selected tracks to media browsers
- display album artwork to users to enhance their media experience
- generate cover flows so users can visually browse albums and tracks

Clients make requests of **libmd** to extract specific sets of metadata fields from individual media files. With this design, clients can retrieve the exact metadata they need at precise times so they can optimize performance and the user experience. For example, suppose the user selects a track in their media browser. The application that provides media information to the browser can extract the track's creation information fields (which are small and fast to retrieve) but not its embedded artwork images (which can be large and slow to process). This strategy increases the browser's responsiveness.

Consider a cover flow application that allows users to visually browse their song collection and begin playback by selecting an album image. The application can extract the cover art when generating the flow of albums and then extract the artist name, year of release, and other album information when the user selects an album image. This "load-on-demand" philosophy supports a good user experience by ensuring the exact information—whether images or text—becomes available as soon as the user needs it.

The multimedia synchronizer service, **mm-sync**, uses **libmd** to extract media metadata so it can upload that metadata to QDB databases. But updating databases requires indexing most or all files on a mediastore, so you might not want to rely on **mm-sync** for obtaining metadata and instead use **libmd**. Retrieving metadata through **libmd** lets you prioritize metadata extraction by reading metadata from one file or a select group of files.

# <span id="page-9-0"></span>**Architecture of libmd**

The **libmd** library uses a plugin architecture in which independent plugins support different sets of metadata fields. When a client requests metadata, the library extracts it using one or more plugins and then returns the set of filled-in metadata fields to the client.

<span id="page-9-2"></span>The library is implemented in three layers:

### **Data processing**

This layer:

- stores and updates the plugin ratings for metadata fields from specific media file types
- collates (i.e., combines and orders) the metadata field values returned from plugins

#### **Plugin management**

This layer:

- parses the configuration file to learn which library files implement the plugins and to read the preference order for various file types
- loads, initializes, and unloads plugins

#### **Plugins**

This layer consists of many Metadata Provider (MDP) plugins, each of which:

- manages communication sessions for responding to metadata requests and for reporting errors
- rates itself on its ability to retrieve the requested metadata fields
- retrieves metadata by extracting media information from the named item (media file)

This design lets **libmd** offer a common, high-level interface for extracting metadata from many file types on many device types. Clients need to name only a media file and the metadata fields they want and **libmd** then invokes the necessary MDP plugins to read the metadata and returns the extracted metadata fields to the client.

<span id="page-9-3"></span><span id="page-9-1"></span>Each MDP fills in as many fields as it can. The order that **libmd** uses to invoke the MDPs depends on the plugin preferences stated in the *[configuration](#page-17-0) file* (p. 18). The preferential order for plugins can vary from one file type to another.

#### **Supported file types**

The file types and their associated URL prefixes supported by **libmd** are:

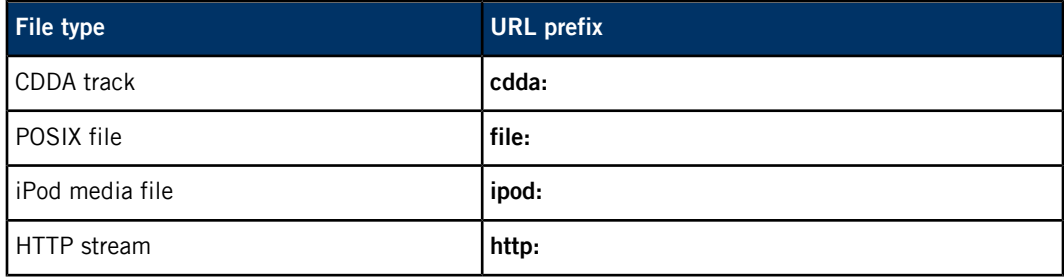

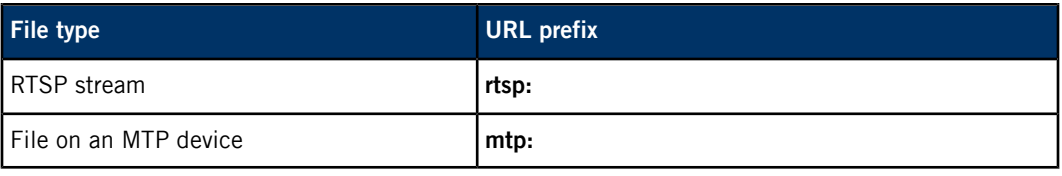

If no URL prefix is given, the POSIX file type is assumed (e.g., a URL of **/fs/usb0/one.mp3** is equivalent to **file:/fs/usb0/one.mp3**).

#### **Supported device types**

<span id="page-10-0"></span>MDPs hide the details of the media interface used for reading metadata so clients can extract it through different network protocols from a variety of hardware. Clients can read metadata from the following device types:

- USB sticks, SD cards, or any storage devices with block filesystems
- iPods

Q

- audio CDs
- MTP devices
- media streams from external sources (e.g., HTTP servers)

The plugin-based architecture makes it possible for future releases of **libmd** to support additional file and device types. The **libmd** library could add new MDPs to provide more sources of metadata while clients continue to use the same commands to extract it.

# <span id="page-11-0"></span>**Metadata providers**

<span id="page-11-5"></span>Metdata providers (MDPs) are **libmd** plugins that do the actual metadata extraction from media files. MDPs tell the data-processing layer of **libmd** which metadata fields (types) they can extract. When requested, MDPs read as many of the metadata fields listed by the client as possible from the specified media item.

# <span id="page-11-1"></span>**MDP ratings**

<span id="page-11-7"></span>To handle a client request for metadata, **libmd** queries all loaded MDPs for their ratings on the metadata fields listed in the request. Each MDP keeps an internal map of the fields it can extract from media files. This map contains the field names (i.e., metadata types) and other information such as which collation method to use for handling multiple values for a given field. MDPs consult this map to generate lists of field-specific Boolean ratings (1 means the plugin can extract the field, 0 means it can't) and then return these ratings to the data-processing layer.

When selecting an MDP plugin as the metadata source, **libmd** considers only MDPs that gave a rating of 1 for at least one metadata field, which means they can extract some or all of the requested information. To pick an MDP within the set of MDPs rated 1 for some field, **libmd** examines the plugin order for the file type of the media item named in the request. This plugin order is read from the configuration file during initialization (see *[Configuration](#page-17-0) file* (p. 18)).

# <span id="page-11-2"></span>**Metadata extraction**

<span id="page-11-6"></span>When **libmd** asks an MDP to retrieve metadata, the selected MDP parses the request data to obtain either a fully qualified path to the item (media file) or some other information referencing the item (e.g., a track's unique ID (UID) on iPods). Next, the MDP uses POSIX system calls or system libraries to browse the device's directories and files and to read its file information to generate metadata. For instance, the CDDA plugin calls *devctl()* to issue device commands to CDs mounted in the local filesystem. These commands include reading the CD-Text data, which contains album metadata.

<span id="page-11-4"></span>The MDP stores the information read from the device in metadata strings and returns these strings along with the number of metadata types (fields) for which metadata was found to the data-processing layer of **libmd**. If the number of types found is less than the number requested by the client, **libmd** picks another MDP to get metadata for the remaining fields. The **libmd** library continues invoking MDPs until all requested metadata fields have been filled in or until it exhausts all MDPs.

# <span id="page-11-3"></span>**Included MDPs**

Different MDPs support different file types and metadata fields. When requesting metadata fields, you must state the metadata categories and the individual attributes that you want to retrieve; see [mmmd\\_get\(\)](#page-29-0) (p. 30) for more details.

The **libmd** library combines a category (the prefix) with each of the listed attributes (the suffixes) to form the full names of the metadata fields. You can state as many categories and attributes as you need but you should be aware of which fields are supported by which MDPs.

The MDPs shipped with **libmd** and the file types and metadata that they support are as follows:

<span id="page-12-1"></span><span id="page-12-0"></span>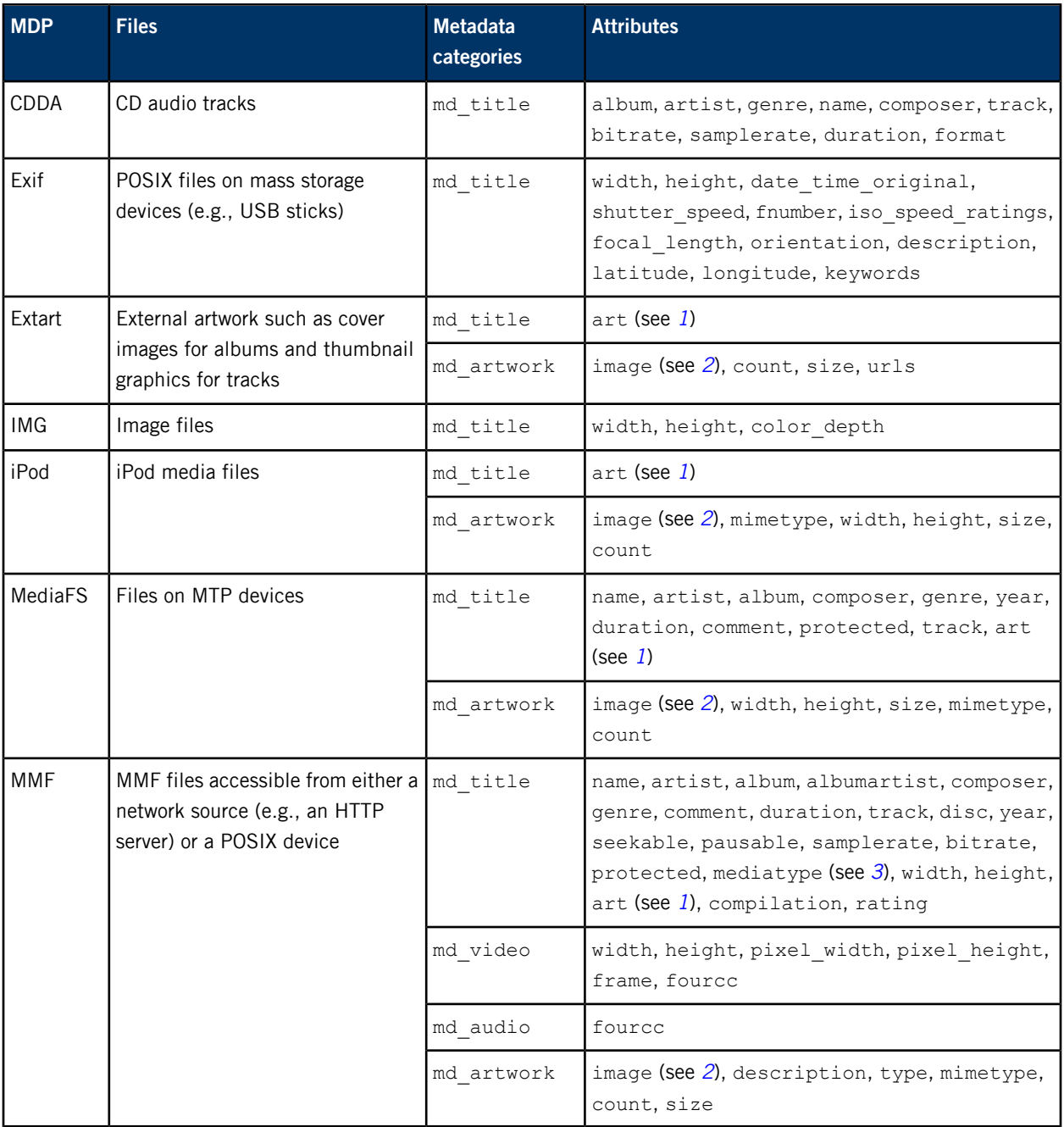

<span id="page-12-2"></span> $^1$  This field is an alias for md  $\arctan x$ ::image, which is the preferred way of requesting image data.

<sup>&</sup>lt;sup>2</sup> The image field must include a  $f$ ile option that names the path to write the image data. This can be a POSIX path in the local filesystem or a special value to request an image file reference instead of the image data (for more information, see "Metadata provider [constants](#page-21-0) (p. 22)"). The field can also specify an index to select one image from many within the given path (for details, see "[Extracting](#page-14-0) artwork (p. 15)").

<sup>&</sup>lt;sup>3</sup> The value returned for the md title::mediatype field is in decimal but should be converted to hexadecimal for readability. For the mapping of hexadecimal values to media types, see the *MediaFormat* t data structure in the Addon Interface Library Reference.

# <span id="page-13-0"></span>**Metadata-extraction sessions**

To extract metadata with **libmd**, a client must establish a communication session with the library before it can issue commands to read metadata from media files stored on an attached device.

<span id="page-13-1"></span>To establish a communication session (or metadata-extraction session) with **libmd**, the client must name a mediastore (device) to extract the metadata from. If desired, the client can then set session parameters to influence the behavior of MDPs. These parameters can be set only once, so the client should set them just after opening a session but before extracting any metadata.

<span id="page-13-3"></span>The client can use any open session to send requests to **libmd** to extract metadata from individual items (media files). In each metadata request, the client must supply the item's path or some device-specific information identifying the item (e.g., a UID on iPods) and must list the desired metadata fields. The client can also request a maximum number of "matches" (i.e., responses returned by different plugins) for metadata fields. Retrieving multiple values for metadata fields lets a client pick the set of values that provide the user with the most complete and accurate media information possible.

#### **Concurrent sessions**

<span id="page-13-2"></span>Clients can open and extract metadata from as many concurrent **libmd** sessions as they like. This design lets applications display media information for multiple devices to users. We recommend a limit of one session per mediastore to avoid redundant reads of metadata from the same files.

#### **Obtaining error information**

While a session is active, the client can obtain information about the last error that occurred for that session by calling [mmmd\\_error\\_info\(\)](#page-24-0) (p. 25). This function returns error information, including the numeric error code, a string summarizing the error, and an error message. We recommend that your client code check the return values of all API calls. If any value indicates an error, the client can retrieve the error information and use it to help recover.

# <span id="page-14-0"></span>**Extracting artwork**

Media content often has artwork. For example, audio and video files can have embedded images, thumbnail graphics, and album artwork residing in their folder as well. The **libmd** library can read image metadata, allowing clients to discover artwork on connected mediastores and to retrieve images so they can display them during playback and enhance the user experience.

<span id="page-14-1"></span>To extract artwork, you must:

**1.** Enable and configure artwork plugins.

The **libmd** library extracts artwork with these plugins:

#### **Extart**

Searches folders on connected mediastores to find artwork associated with media files; retrieves image data, URLs, and other properties

#### **iPod**

Reads image data, file information, and display dimensions from specified artwork files on Apple devices

#### **MediaFS**

Reads image data, file information, and display dimensions from specified artwork files on MTP devices

#### **MMF**

Reads image data, descriptions, and properties of artwork accessed through network sources and POSIX devices

In the default configuration file, the MMF plugin is the only artwork-supporting plugin enabled. To enable another plugin, uncomment the [plugin] line that starts its configuration section and the dll setting on the next line. The Extart plugin has additional settings that you can uncomment to control some aspects of artwork extraction, such as the maximum number of images to read. These settings are explained in "MDP [Settings](#page-19-0) (p. 20)".

**2.** Add artwork plugins to lists of preferred plugins.

For all file types for which you want to retrieve artwork, you must name at least one artwork-supporting plugin in their lists of preferred plugins. Suppose you want to read artwork for media files found in POSIX filesystems and on MTP devices. You can modify the [typeratings] section in the *[configuration](#page-17-0) file* (p. 18) as follows:

[typeratings] file=extart,mmf,img mtp=extart,mediafs

This tells **libmd** to use the Extart plugin for reading metadata when given a URL starting with **file:** or **mtp:**, or with no prefix and containing only a POSIX path (which is equivalent to using the **file:** prefix). In both cases, **libmd** tries to read the metadata with Extart. If it can't retrieve some fields with this plugin, the library may try the other listed plugins, depending on the parameters passed in by the client when requesting metadata.

**3.** Retrieve artwork through the **libmd** API.

The API call sequence for retrieving artwork is the same as that for reading other metadata. See the [Metadata](#page-20-0) Provider API (p. 21) chapter for a summary of the commands used to read metadata. The key point to remember when extracting artwork is that not all information gets copied into the memory space referenced by the  $md$  parameter in the  $mmmd\_get()$  (p. 30) call. Image details such as size or URL are stored in this library-allocated memory but the image data (which is much larger) is copied to the path specified in the  $md$   $artwork$ :: $image$  metadata type, which is named in the types parameter.

Suppose the client configures the Extart plugin to read POSIX files and then makes this API call:

```
mmmd_get( hdl, "/mediastore/1.mp3",
          md_artwork::image?file=/tmp/img1.jpg", NULL,
          0, &md );
```
Although the second argument defines a file path, the Extart plugin looks in the enclosing folder (**/mediastore** in this case) for artwork images. Because no image index is given in this example, the library writes the first image found that matches the search pattern defined by the  $r = e^{\frac{1}{2}t}$ configuration settings into **/tmp/img1.jpg**.

For any artwork-supporting plugin, you can define the index parameter to extract a particular image. To know if more than one image is present in a given folder, you must first read one of the following types in an mmmd\_get() call:

#### **md\_artwork::count**

Indicates the number of images in the folder

#### **md\_artwork::size**

Stores the sizes of all images found, in a comma-separated list of values

#### **md\_artwork::urls**

#### (Supported only by Extart)

Stores the URLs of the images, in a comma-separated list of values. Some clients may not want to copy images and instead read and display them directly from devices. In this case, they can request the md artwork::urls field, read the URLs within this field, and then specify these URLs in POSIX system calls to access images individually.

Suppose you learn of multiple artwork images associated with an audio track and you want to display these images at specific time offsets (e.g., 0s, 30s, 60s, and so on) during playback. At the appropriate times, you can request new images by specifying their indexes in calls like this:

```
mmmd_get( hdl, "/mediastore/1.mp3",
          md_artwork::image?file=/tmp/img1.jpg,index=1", NULL,
          0, &md );
```
This command retrieves the image at index 1 (i.e., the second image in the **/mediastore** folder). You could retrieve this image if you want to refresh the display after, say, 30 seconds of playback.

# <span id="page-16-0"></span>**Chapter 2 Configuring Metadata Providers**

<span id="page-16-1"></span>You can configure metadata providers (MDPs) in two ways: in the configuration file to define initial settings and through the **libmd** API to define settings for individual metadata-extraction sessions.

During startup, **libmd** reads its configuration file and loads each listed MDP. After an MDP loads successfully, **libmd** initializes it with any settings listed in the configuration file. These settings apply to the MDP throughout the client application's lifetime.

When **libmd** has finished its setup, your client can establish metadata-extraction sessions and assign parameters to those sessions to influence how MDPs retrieve metadata.

To assign parameters to active sessions (dynamic parameters), the client must call [mmmd\\_session\\_params\\_set\(\)](#page-37-0) (p. 38) while providing the session handle and the list of parameters. Parameters defined in this manner apply only to the session referred to in the API call. Once set, they can't be changed or unset.

Currently, only the MMF MDP examines dynamic parameters, which it uses to configure the streamers for reading files from HTTP servers. Whether this plugin is used in metadata extraction depends on the type of the media item being read and the plugin preferences stated in the configuration file. When **libmd** uses other MDPs to read metadata, dynamic parameters have no effect. You should therefore set these parameters only when you plan to extract metadata from HTTP servers.

The MDP settings recognized by **libmd** when parsing the configuration file (static parameters) differ from those you can assign to an active metadata-extraction session. See the default configuration file for the supported static parameters. For information on the dynamic parameters recognized by MMF, see [mmmd\\_session\\_params\\_set\(\)](#page-37-0) (p. 38).

Q

# <span id="page-17-0"></span>**Configuration file**

<span id="page-17-1"></span>The **libmd** configuration file lists the preferential plugin order, the library files implementing the plugins, and other configuration settings.

The **libmd** library is shipped with a default configuration file. You can modify this included file or create your own. You can also override the default path that the library looks in for the configuration file, when calling [mmmd\\_init\(\)](#page-33-0) (p. 34). If you pass in a configuration path of NULL, the library searches the path given in the MM\_MD\_CONFIG environment variable or if this variable isn't defined, the default path of **/etc/mm/mm-md.conf**.

Redefining MM\_MD\_CONFIG lets you use a different configuration file as the default. This is useful when launching applications such as **mm-sync** that use **libmd** but don't allow you to set the configuration path.

In any configuration file, each section that defines settings for an individual plugin (or MDP) must begin with a line like this:

#### [plugin]

The settings are listed on the lines that follow, one per line. A setting is specified by stating a field name, followed by an equal sign (=), followed by the field value. For example, the following line enables "lazy load filters" for MMF:

#### lazyloadfilters=1

You can add comments in the file by starting lines with the number sign (#).

A dll setting is required in every plugin section. This setting names the library file implementing the MDP plugin. To support a good user experience, your configuration file should define at least all the MDPs needed to extract any metadata field used by your client applications. Most likely, you'll have to provide more than one plugin section in your configuration because most MDPs don't support every metadata field.

The section defining the preferential plugin order begins with a line of the form:

#### [typeratings]

The lines that follow list the MDP preferences for specific file types. Each line contains a URL prefix that represents a file type, followed by the MDPs to use for metadata extraction, from most to least preferred. Suppose you want to inform **libmd** of your plugin preferences for POSIX files, whose URLs have either a **file** prefix or no prefix at all. If you want to use the **MMF** MDP first, then the **Exif** MDP if some metadata fields can't be retrieved by this first MDP, and then the **Img** MDP if some fields still can't be retrieved, enter the following line:

file=mmf,exif,img

### **Default configuration file**

<span id="page-18-0"></span>The contents of the default configuration file look like this:

```
# libmd config file
[plugin]
dll=mm-mdp-mmf.so
lazyloadfilters=1
[plugin]
dll=mm-mdp-cdda.so
#[plugin]
#dll=mm-mdp-exif.so
#[plugin]
#dll=mm-mdp-img.so
#[plugin]
#dll=mm-mdp-ipod.so
#[plugin]
#dll=mm-mdp-extart.so
#ignore case=true
#max_search=100
#max_cache_entries=0
# All regular expressions following the first instance must have
# a unique suffix appended to them (e.g., regex, regex1, regex2).
#regex=album\.jp[e]?g
#regex1=folder\.jp[e]?g
#[plugin]
#dll=mm-mdp-mediafs.so
[typeratings]
file=mmf
#file=mmf,exif,img
http=mmf
cdda=cdda
rtsp=mmf
#ipod=ipod
#mtp=mediafs
```
Some MDP settings are commented out in the default file; to enable any of these settings, simply uncomment its line.

# **MDP Settings**

<span id="page-19-1"></span><span id="page-19-0"></span>You can configure these MDP settings to further control metadata extraction:

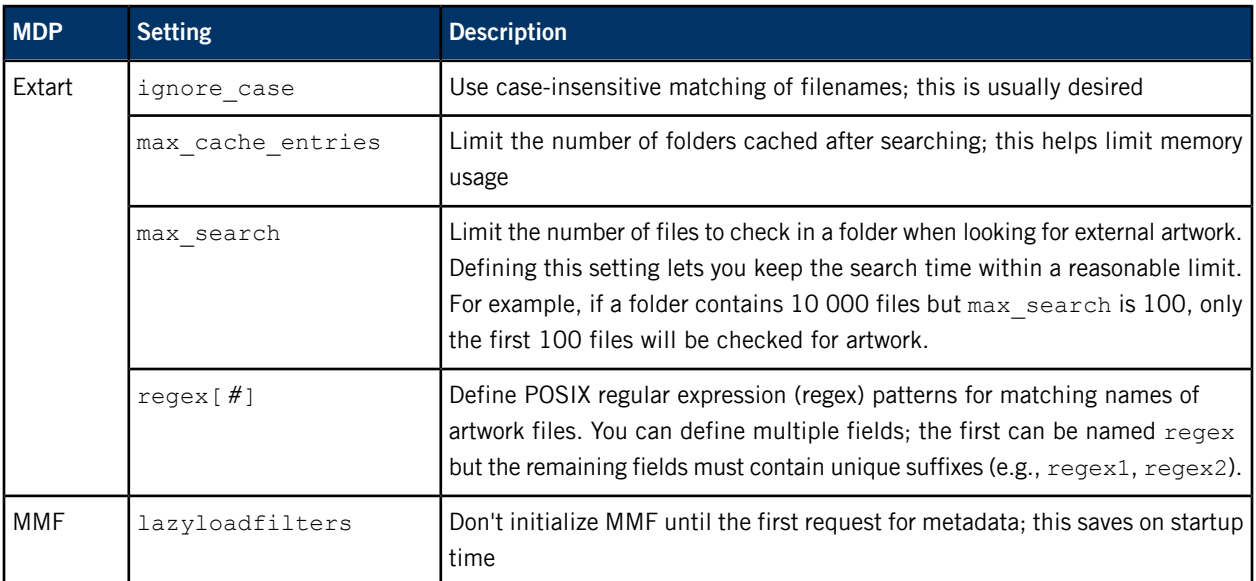

# <span id="page-20-0"></span>**Chapter 3 Metadata Provider API**

The Metadata Provider API exposes the constants, data types (including enumerations), and functions that client applications can use to initialize the **libmd** library, create metadata-extraction sessions, and submit metadata retrieval requests.

<span id="page-20-1"></span>The first action any client must perform with **libmd** is to initialize the library by calling  $mmm$  init() (p. 34) while supplying the path of the configuration file, which lists the metadata providers (MDPs) to load.

Before it can extract any metadata, the client must open a *metadata-extraction session* by calling [mmmd\\_session\\_open\(\)](#page-36-0) (p. 37) while providing the name of the mediastore (device) to read metadata from.

The client can then request specific metadata fields from specific items (media files) by calling  $mmmd\_get()$  (p. 30). The client can ask for a maximum number of *matches* (i.e., responses from different MDPs). Retrieving multiple matches lets the client pick the set of metadata values that provide the most complete and accurate media information possible.

When it's finished retrieving metadata, the client can close the corresponding session by calling [mmmd\\_session\\_close\(\)](#page-35-0) (p. 36). When it's finished using **libmd** altogether (e.g., during shutdown), the client must call  $mmm<sub>1</sub>$  terminate() (p. 39) to clean up the resources used by the library.

# <span id="page-21-0"></span>**Metadata provider constants**

Constants for requesting cover art references instead of artwork data

#### **Synopsis:**

#include <mm/md.h>

#define MD\_COVERART\_BYREF "BYREF"

This constant provides a keyword for returning cover art by reference. If requested, MDPs won't write the artwork data to a file. You can use this constant when specifying the image attribute in the list of metadata types to retrieve, for example: md\_artwork::image?file=BYREF.

## **Library:**

**libmd**

# <span id="page-22-0"></span>**mmmd\_errcode\_t**

Error codes

#### **Synopsis:**

#include <mm/md\_errors.h> typedef enum mmmd\_errcode { MMMD\_ERR\_NONE =  $0,$ MMMD\_ERR\_OTHER, MMMD\_ERR\_NO\_MDPS, MMMD\_ERR\_NOT\_SUPPORTED, MMMD\_ERR\_MALFORMED\_REQUEST, MMMD\_ERR\_NO\_PARSERS, MMMD\_ERR\_CALLDEPTH\_EXCEEDED, MMMD\_ERR\_NO\_MEMORY, MMMD\_ERR\_CANT\_OPEN\_FILE, MMMD\_ERR\_CANT\_READ\_FILE, MMMD\_ERR\_CANT\_RECONFIGURE, } mmmd\_errcode\_t;

**Data:**

#### **MMMD\_ERR\_NONE**

No error occurred.

## **MMMD\_ERR\_OTHER**

An error not listed here occurred.

#### **MMMD\_ERR\_NO\_MDPS**

No metadata plugins are loaded.

#### **MMMD\_ERR\_NOT\_SUPPORTED**

The request isn't supported.

### **MMMD\_ERR\_MALFORMED\_REQUEST**

The request isn't properly formed.

### **MMMD\_ERR\_NO\_PARSERS**

No parsers were found for the request.

### **MMMD\_ERR\_CALLDEPTH\_EXCEEDED**

The derived metadata call depth was exceeded (presently not applicable).

#### **MMMD\_ERR\_NO\_MEMORY**

No memory is available.

# **MMMD\_ERR\_CANT\_OPEN\_FILE**

The file couldn't be opened.

# **MMMD\_ERR\_CANT\_READ\_FILE**

The file couldn't be read.

## **MMMD\_ERR\_CANT\_RECONFIGURE**

The configuration was already set (presently not applicable).

**Library:**

**libmd**

## **Description:**

The **mmmd\_errcode\_t** enumeration defines the error codes that can be returned by **libmd** API functions.

# <span id="page-24-0"></span>**mmmd\_error\_info()**

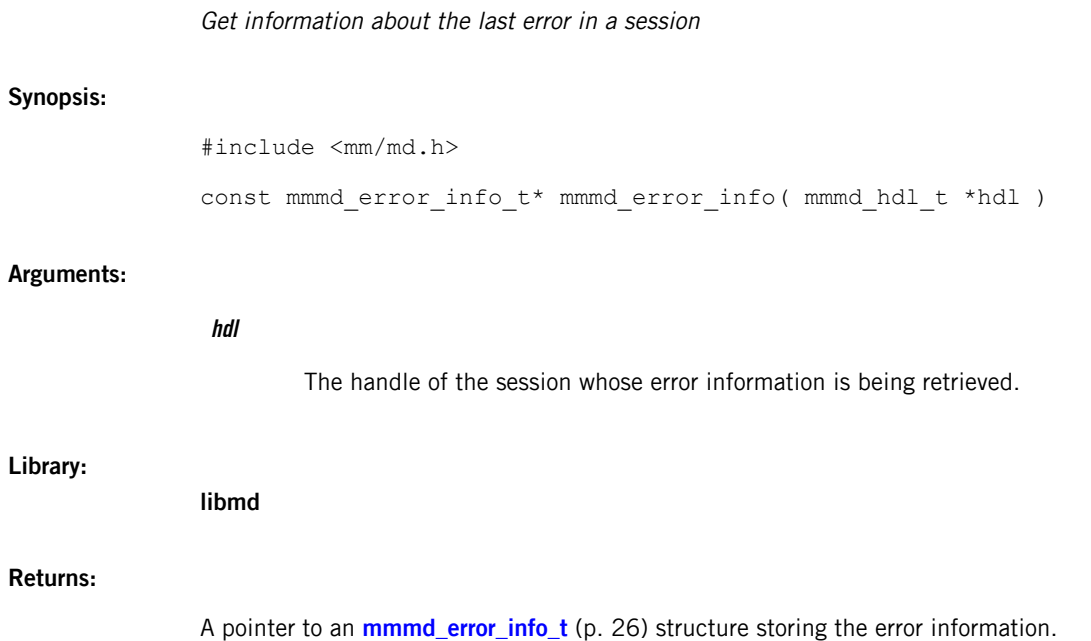

# <span id="page-25-0"></span>**mmmd\_error\_info\_t**

Information about the last session error

### **Synopsis:**

```
#include <mm/md.h>
```

```
typedef struct mmmd_error_info {
   mmmd_errcode_t code;
   int64_t extended_code;
   char extended_type[16];
   char extended_msg[256];
} mmmd_error_info_t;
```
# **Data:**

#### **mmmd\_errcode\_t code**

The numeric error code.

### **int64\_t extended\_code**

The numeric extended error code.

#### **char extended\_type**

The extended error type, as a string.

#### **char extended\_msg**

An extended error message.

### **Library:**

**libmd**

### **Description:**

The **mmmd\_error\_info\_t** structure describes errors that occurred during a metadata-extraction session.

# <span id="page-26-0"></span>**mmmd\_error\_str()**

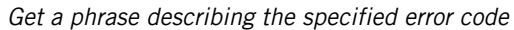

# **Synopsis:**

#include <mm/md\_errors.h>

const char\* mmmd\_error\_str( mmmd\_errcode\_t errcode )

# **Arguments:**

### **errcode**

An **[mmmd\\_errcode\\_t](#page-22-0)** (p. 23) constant representing the error that you want a descriptive phrase for.

## **Library:**

**libmd**

### **Returns:**

A pointer to a string containing the error phrase (this value is always non-null).

# <span id="page-27-0"></span>**mmmd\_flags\_set()**

Set control flags for the library logs

# **Synopsis:**

#include <mm/md.h>

mmmd\_flags\_t mmmd\_flags\_set( mmmd\_flags\_t new\_flags )

#### **Arguments:**

## **new\_flags**

An **[mmmd\\_flags\\_t](#page-28-0)** (p. 29) value with the new flag setting for the library logs.

### **Library:**

**libmd**

#### **Returns:**

The old flag setting, as an **mmmd\_flags\_t** value.

# <span id="page-28-0"></span>**mmmd\_flags\_t**

Flags for controlling library logs

## **Synopsis:**

```
#include <mm/md.h>
typedef enum {
   MMMD_FLAG_EMIT_TIMING_LOGS = 0x01
} mmmd_flags_t;
```
## **Data:**

## **MMMD\_FLAG\_EMIT\_TIMING\_LOGS**

Tells the library to emit timing logs.

#### **Library:**

**libmd**

# **Description:**

The **mmmd\_flags\_t** enumeration defines constants for controlling logs for the library.

# <span id="page-29-0"></span>**mmmd\_get()**

Get metadata fields from a media item

#### **Synopsis:**

```
#include <mm/md.h>
int mmmd_get( mmmd_hdl_t *hdl,
              const char *item,
              const char *types,
              const char *source,
              uint32_t count,
              char **md )
```
#### **Arguments:**

### <span id="page-29-1"></span>**hdl**

The handle of the session associated with the mediastore from which metadata is being read.

#### **item**

A URL or an absolute path to the file containing the metadata being read. For URLs, the prefix depends on the type of file being read (see "[Supported](#page-9-1) file types (p. 10)" for details).

#### **types**

A string storing the requested metadata types (fields) as a series of group-attributes listings. Here, group refers to the metadata category (e.g., title) while attributes refers to the list of requested attributes (e.g., artist, album).

Each group-attributes listing must be followed by a line-break character  $(\nabla n)$ . Within a listing, the group and the attributes must be separated by the  $::$  delimiter, while individual attributes must be separated by commas, as shown in this example with two listings:

md\_title::name,artist,album\nmd\_video::width,height

This syntactic grouping of metadata types makes it easy to request multiple related fields.

#### **source**

A string specifying the metadata source (i.e., the MDP to use). Currently, this feature isn't supported so this argument must be NULL to indicate that all sources can be used.

#### **count**

The number of desired matches (i.e., responses from MDPs).

If count is 0, all responses are collated to return the highest-rated response (see the [Description](#page-30-0) (p. 31) for an explanation).

If count is nonzero, the number of responses returned is less than or equal to count, starting with the highest-rated response. No collation is performed.

### **md**

A pointer to a string reference to the buffer storing the response. The library allocates the buffer memory, writes the metadata in this memory, and sets the string reference but the caller owns the memory and hence, is reponsible for freeing it later.

Examples of the formatting and typical contents of the response buffer are given in the [Description](#page-30-0) (p. 31).

#### **Library:**

<span id="page-30-0"></span>**libmd**

#### **Description:**

This function gets the specified metadata fields from the specified item. The types string must state the requested fields as group-attributes listings, as explained in the *[Arguments](#page-29-1)* (p. 30).

Because different MDPs support different fields, **libmd** uses as many MDPs as necessary to extract metadata for all the fields listed in types . The order that **libmd** uses to invoke the MDPs is the plugin preference order for the file type indicated by the URL or path in *item*. This file type-based preference order is stated in the configuration file.

For the lists of fields supported by different MDPs, see "[Included](#page-11-3) MDPs (p. 12)".

The metadata pointer (md) should be deallocated using free() when the metadata is no longer needed. The **libmd** library sets this pointer to a valid, non-null value only if the return value is greater than 0, meaning metadata was found.

#### **Examples:**

#### **Retrieving multiple responses**

Setting *count* to a value greater than 0 allows you to retrieve multiple matches (responses) for metadata fields. Your client code can then choose the set of responses that provides the user with the most accurate and complete metadata possible. The number of responses returned is less than count if the number of MDPs supporting any of the requested fields is also less than *count*. A nonzero value for this argument simply limits the number of responses that can be returned.

Suppose a client sets count to 3 and requests the md title artist and md title orientation fields from a POSIX file while the MDP preference order for POSIX files is  $mmf$ , mediafs, exif. The **MMF** and **MediaFS** MDPs support the first field but not the second; the **Exif** MDP supports the second field but not the first. The **libmd** library then stores a pointer in md that references the following string:

```
md_src_name::mmf\nmd_src_rating::0\nmd_title_artist::some_artist\n
md src name::mediafs\nmd src rating::1\nmd title artist::some artist\n
md_src_name::exif\nmd_src_rating::2\nmd_title_orientation::landscape\0
```
The name and rating of the MDP that produced the metadata are placed in front of every metadata field. Ratings are offsets in the zero-based list of preferred MDPs, so 0 indicates the first plugin listed, 1 indicates the second listed, and so on. The metadata is represented as a name-value pair and placed after the MDP name and rating.

#### **Retrieving the highest-rated responses**

Setting count to 0 makes **libmd** collate the responses from many MDPs into one result set to produce the highest-rated response, which is the set of metadata field values obtained from the MDPs listed earliest in the plugin preference order.

Suppose a client sets count to 0 and requests the md\_title\_width, md\_title\_height, and md title orientation fields from a POSIX file while the MDP preference order is the same as listed in the last example. The **MMF** and **MediaFS** MDPs support the first two fields but not the last; only the **Exif** MDP supports the last field. The **libmd** library then sets md to reference the following string:

```
md_title_width::response_from_MMF\nmd_title_height::response_from_MMF\n
md_title_orientation::response_from_Exif
```
Because **MMF** is rated ahead of **MediaFS**, this first MDP's values for md\_title\_width and md\_title\_height are returned. Neither **MMF** nor **MediaFS** supports md\_title\_orientation, so the value from **Exif** for this last field is returned. Note that the MDP names and ratings aren't shown for individual fields in this case because the responses come from potentially many MDPs.

## **Returns:**

**>0** The number of responses, when successful. **0** No metadata was retrieved but no errors occurred. **-1**

An error occurred (call *[mmmd\\_error\\_info\(\)](#page-24-0)* (p. 25) for details).

# <span id="page-32-0"></span>**mmmd\_hdl\_t**

## Session handle type

# **Synopsis:**

#include <mm/md.h>

typedef struct mmmd\_hdl mmmd\_hdl\_t;

### **Library:**

**libmd**

# **Description:**

The **mmmd\_hdl\_t** structure is a private data type representing a session handle.

# <span id="page-33-0"></span>**mmmd\_init()**

#### Initialize the library

#### **Synopsis:**

#include <mm/md.h> int mmmd\_init( const char \*config )

#### **Arguments:**

#### **config**

The path to the configuration of the library. Setting this argument allows you to use a nondefault configuration file. When given a NULL path, the library searches the path given in the MM\_MD\_CONFIG environment variable or if this variable isn't defined, the default path of **/etc/mm/mm-md.conf**.

#### **Library:**

**libmd**

#### **Description:**

This function initializes the library. You must call this function before any other **libmd** function to initialize the library before using it. This function loads any metadata providers (MDPs) listed in the configuration file into the library. The default path for the configuration file is **/etc/mm/mm-md.conf** but this path can be overridden, as explained in the *config* argument.

The plugin entries in the configuration file must contain  $dll$  settings that provide filenames matching the plugin names. All other plugin settings are ignored by the data processing and plugin management layers but may be used by the plugins themselves during metadata extraction.

**Returns:**

**0**

Success.

**>0**

An error occurred (errno is set).

# <span id="page-34-0"></span>**mmmd\_mdps\_list()**

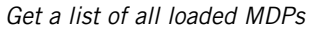

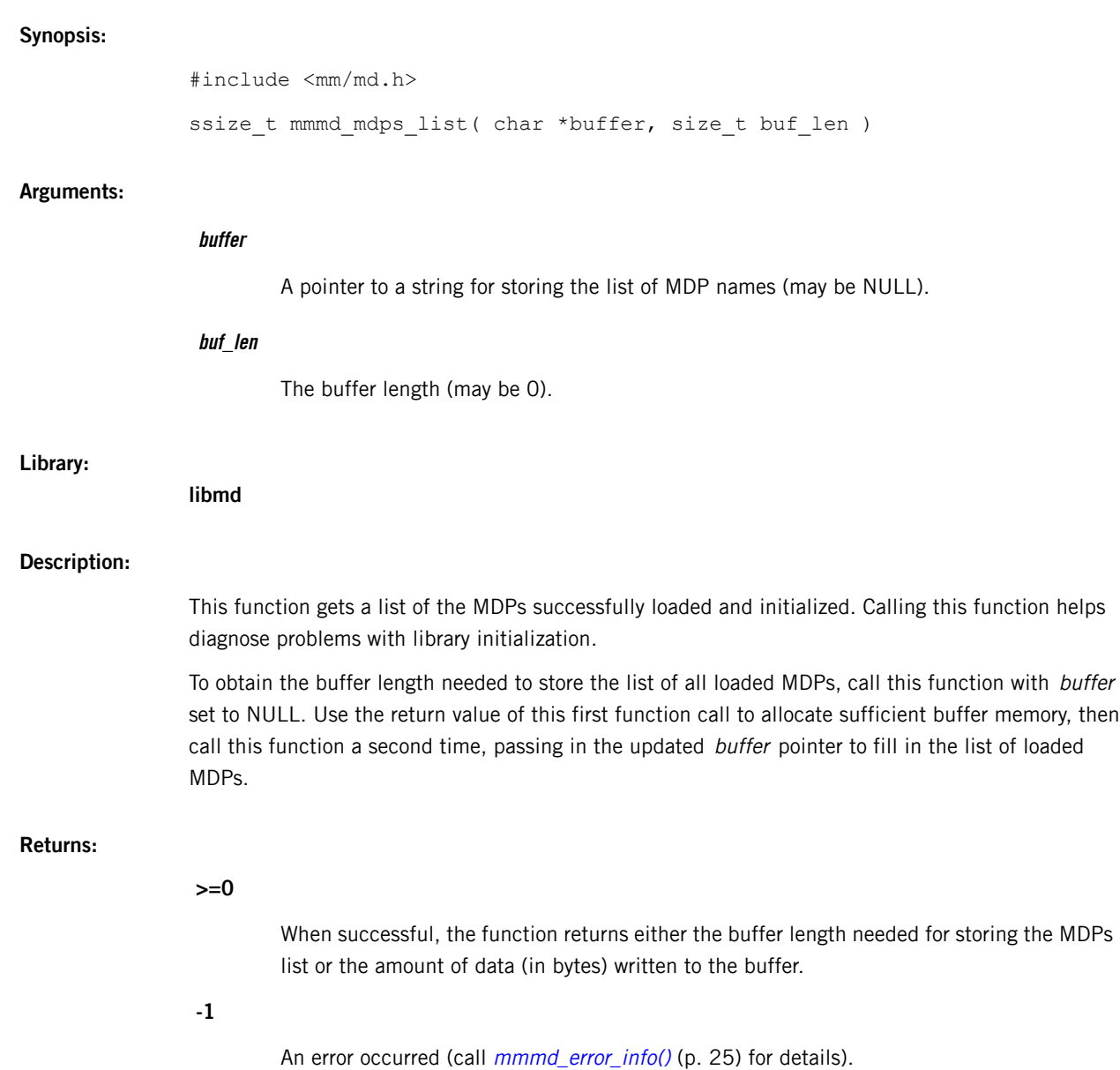

# <span id="page-35-0"></span>**mmmd\_session\_close()**

Close a metadata-extraction session

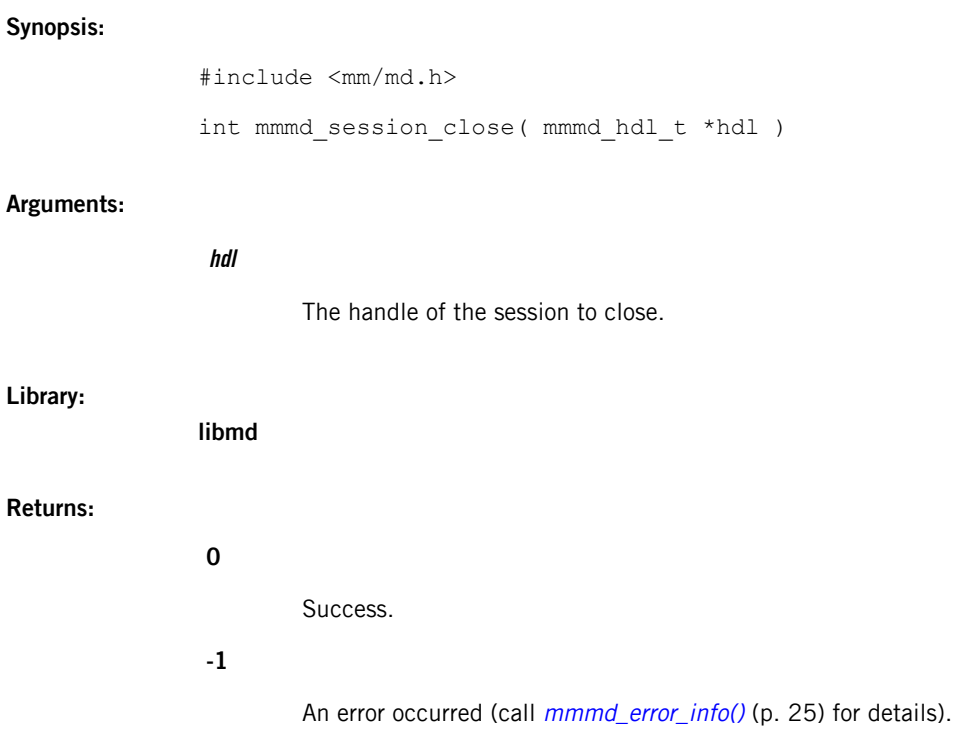

# <span id="page-36-0"></span>**mmmd\_session\_open()**

Open a metadata-extraction session

# **Synopsis:**

#include <mm/md.h> mmmd\_hdl\_t\* mmmd\_session\_open( const char \*mediastore, uint32\_t flags )

# **Arguments:**

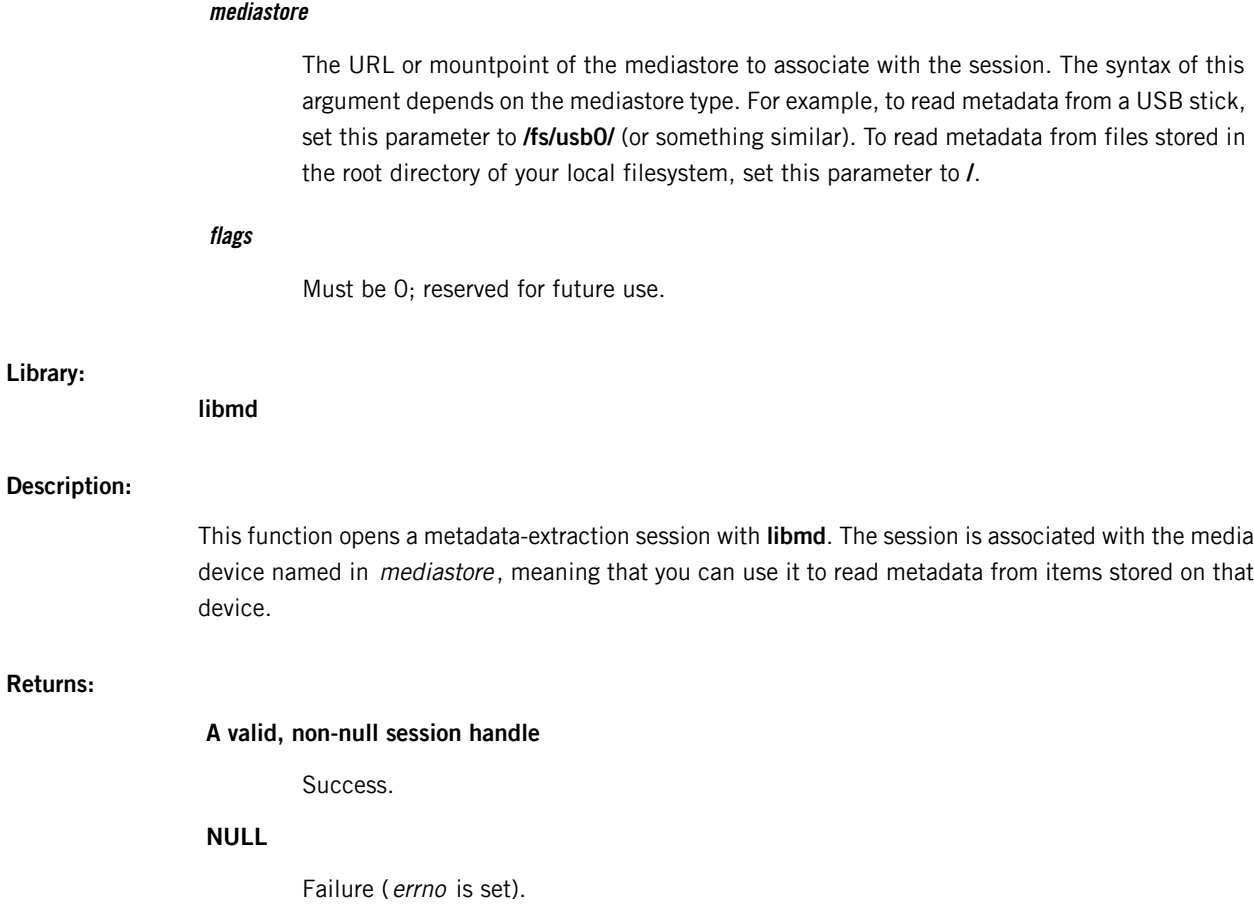

# <span id="page-37-0"></span>**mmmd\_session\_params\_set()**

Set parameters for a metadata-extraction session

### **Synopsis:**

#include <mm/md.h>

int mmmd\_session\_params\_set( mmmd\_hdl\_t \*hdl, const strm\_dict\_t \*dict )

### **Arguments:**

**Library:**

**Description:**

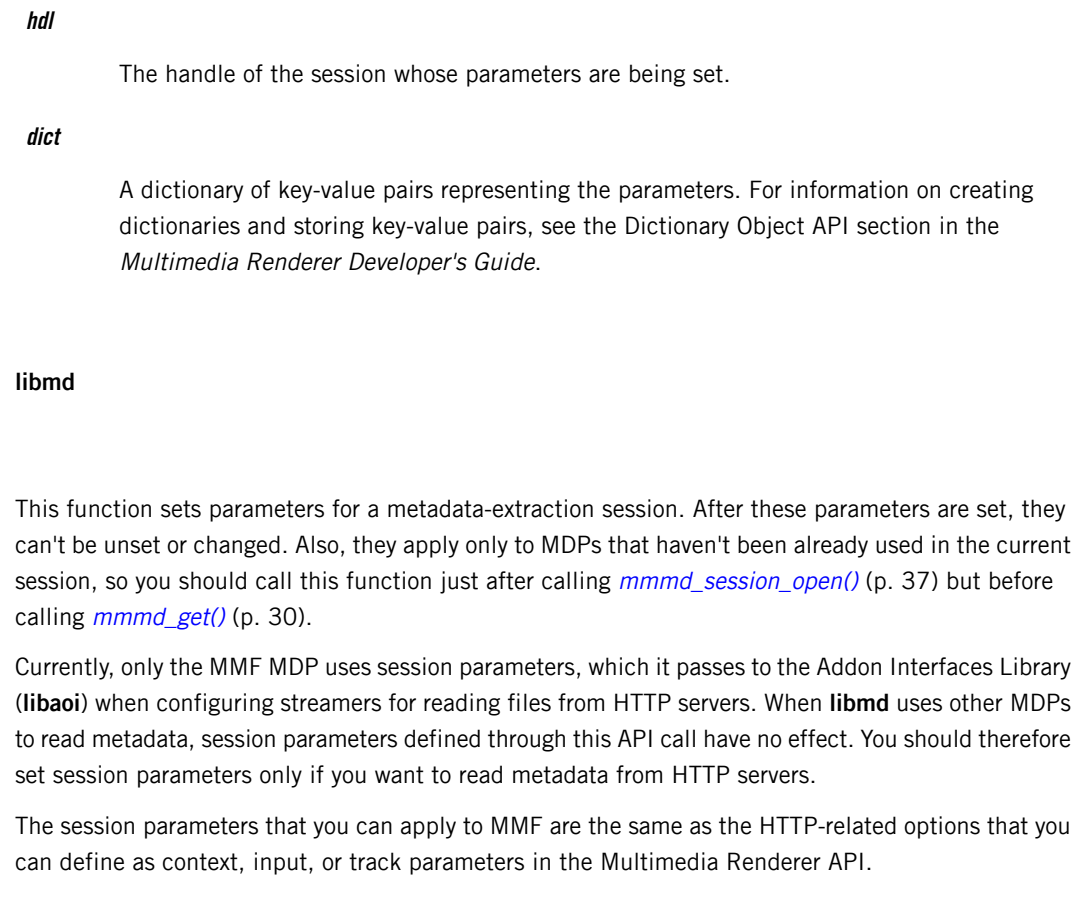

## **Returns:**

**0**

Success.

**-1**

An error occurred (call *[mmmd\\_error\\_info\(\)](#page-24-0)* (p. 25) for details).

# <span id="page-38-0"></span>**mmmd\_terminate()**

### Terminate the library

## **Synopsis:**

#include <mm/md.h> int mmmd\_terminate( void )

### **Library:**

**libmd**

# **Description:**

This function terminates the library from use by unloading all MDPs. You must call this function once and it must be the last function you call.

## **Returns:**

**0**

Success.

**-1**

An error occurred (errno is set).

# <span id="page-40-0"></span>**Index**

# **A**

artwork [15](#page-14-1) extracting [15](#page-14-1)

# **C**

configuring MDPs [17](#page-16-1)

# **D**

default configuration file [19](#page-18-0) contents [19](#page-18-0) Default configuration path [18](#page-17-1)

# **L**

libmd [9–12](#page-8-1), [14–15](#page-13-1), [18](#page-17-1), [20–21](#page-19-1) API [21](#page-20-1) architecture [10](#page-9-2) communication sessions, See [metadata-extraction](#page-40-1) [sessions](#page-40-1) configuration file [18](#page-17-1), [20](#page-19-1) contents [18](#page-17-1) MDP settings [20](#page-19-1) configuring to retrieve artwork [15](#page-14-1) included plugins [12](#page-11-4) introduction [9](#page-8-1) layers [10](#page-9-2)

libmd (continued) plugins, See [MDPs](#page-40-2) supported device types [11](#page-10-0) supported file types [10](#page-9-3)

# <span id="page-40-2"></span>**M**

```
MDPs 12, 17, 20
    configuring 17
    controllable settings 20
    definition 12
    included with platform 12
    metadata extraction 12
    ratings 12
metadata 9
    defintion and usage 9
metadata providers, See MDPs
metadata-extraction sessions 14
    concurrent sessions 14
    establishing 14
    metadata matches 14
    session error information 14
MM_MD_CONFIG environment variable 18
```
# **T**

Technical support [8](#page-7-1) Typographical conventions [6](#page-5-1)